- 1 Funktionen und Modularisierung 1.1 Motivation
	- 1.2 Definition von Funktionen
	- $\blacktriangleright$  1.3 Übergabeparameter
	- ▼ 1.3.1 Arten von Parametern

1.3.1.1 Positional Arguments

1.3.1.2 Keyword Arguments

1.3.1.3 Variable Anzahl an Positional Argume

- 1.3.1.4 Variable Anzahl an Keyword Argumer
- 1.3.1.5 Weitere Informationen zu Parametern
- 1.3.2 Erweiterungen ab Python 3.8: Type Hints
- 1.4 Rückgabewerte
- 1.5 Dokumentation von Funktionen (nicht klausur
- 2 Bibliotheken und Import von Modulen (nicht klaus
	- 2.1 Import von Modulen mit import
	- 2.2 Standard-Bibliothek von Python
	- 2.3 Vorinstallierte Bibliotheken in Anaconda
	- 2.4 Installation zusätzlicher Bibliotheken
- 3 Objektorientierung als Programmierparadigma
	- 3.1 Motivation
	- 3.2 Klassen
	- 3.3 Instanzen
	- 3.4 Methoden
	- 3.5 Beispiel
- ▼ 4 Definition einer Klasse (nicht klausurrelevant)
	- 4.1 Grundgerüst
	- 4.2 Variablen auf Instanzebene
	- 4.3 Konstruktor-Methode
	- 4.4 Methoden auf Klassenebene
- 5 Quellenangaben und weiterführende Literatur

# **Programmierung in Python**

**Univ.-Prof. Dr. Martin Hepp,** Universität der Bundeswe

# **Einheit 3: Objektorientierte Programmierung in Python**

## **Version: 2019-12-10**

**<http://www.ebusiness-unibw.org/wiki/Teaching/PIP>**

# **1 Funktionen und Modularis**

# **1.1 Motivation**

- Programmteile, die oft wiederholt werden, sollten ni vorhanden sein.
- Stattdessen sollte man sie über einen Namen aufru
- Einen Programmteil, den man über seinen Namen a nennt man in der Programmierung **Funktion** oder **M**
- Programme werden dadurch kürzer und übersichtlichten

### **Univ.-Prof. Dr. Martin Hepp, martin.hepp@unibw.de**

### **Inhaltsverzeichnis**

- 1 Funktionen und Modularisierung 1.1 Motivation
	- 1.2 Definition von Funktionen
	- $\blacktriangleright$  1.3 Übergabeparameter
	- ▼ 1.3.1 Arten von Parametern
		- 1.3.1.1 Positional Arguments 1.3.1.2 Keyword Arguments
		- 1.3.1.3 Variable Anzahl an Positional Argume
		- 1.3.1.4 Variable Anzahl an Keyword Argumer
		- 1.3.1.5 Weitere Informationen zu Parametern
	- 1.3.2 Erweiterungen ab Python 3.8: Type Hints
	- 1.4 Rückgabewerte
	- 1.5 Dokumentation von Funktionen (nicht klausur
- 2 Bibliotheken und Import von Modulen (nicht klaus
	- 2.1 Import von Modulen mit import
	- 2.2 Standard-Bibliothek von Python
	- 2.3 Vorinstallierte Bibliotheken in Anaconda
	- 2.4 Installation zusätzlicher Bibliotheken
- 3 Objektorientierung als Programmierparadigma
	- 3.1 Motivation
	- 3.2 Klassen
	- 3.3 Instanzen
	- 3.4 Methoden
	- 3.5 Beispiel
- ▼ 4 Definition einer Klasse (nicht klausurrelevant)
	- 4.1 Grundgerüst
	- 4.2 Variablen auf Instanzebene
	- 4.3 Konstruktor-Methode
	- 4.4 Methoden auf Klassenebene
- 5 Quellenangaben und weiterführende Literatur

## **Beispiel:** Im Folgenden wird zwei Mal 'Hallo UniBwM' a

#### **Inhaltsverzeichnis**

- 1 Funktionen und Modularisierung 1.1 Motivation
	- 1.2 Definition von Funktionen
	- $\blacktriangleright$  1.3 Übergabeparameter
	- ▼ 1.3.1 Arten von Parametern

1.3.1.1 Positional Arguments

1.3.1.2 Keyword Arguments

1.3.1.3 Variable Anzahl an Positional Argume

1.3.1.4 Variable Anzahl an Keyword Argumer

1.3.1.5 Weitere Informationen zu Parametern

1.3.2 Erweiterungen ab Python 3.8: Type Hints

1.4 Rückgabewerte

1.5 Dokumentation von Funktionen (nicht klausur

• 2 Bibliotheken und Import von Modulen (nicht klaus

2.1 Import von Modulen mit import

2.2 Standard-Bibliothek von Python

2.3 Vorinstallierte Bibliotheken in Anaconda

2.4 Installation zusätzlicher Bibliotheken

• 3 Objektorientierung als Programmierparadigma

3.1 Motivation

3.2 Klassen

- 3.3 Instanzen
- 3.4 Methoden
- 3.5 Beispiel
- ▼ 4 Definition einer Klasse (nicht klausurrelevant)
	- 4.1 Grundgerüst
	- 4.2 Variablen auf Instanzebene
	- 4.3 Konstruktor-Methode
	- 4.4 Methoden auf Klassenebene
- 5 Quellenangaben und weiterführende Literatur

In [1]: print('Hallo UniBwM') print('Hallo UniBwM')

> Hallo UniBwM Hallo UniBwM

## Besser wäre es, wenn man diese Funktion ein Mal defin dann bei Bedarf aufrufen könnte.

# **1.2 Definition von Funktionen**

#### **Inhaltsverzeichnis**

- 1 Funktionen und Modularisierung 1.1 Motivation
	- 1.2 Definition von Funktionen
	- $\blacktriangleright$  1.3 Übergabeparameter
	- ▼ 1.3.1 Arten von Parametern
		- 1.3.1.1 Positional Arguments
		- 1.3.1.2 Keyword Arguments
		- 1.3.1.3 Variable Anzahl an Positional Argume
		- 1.3.1.4 Variable Anzahl an Keyword Argumer
		- 1.3.1.5 Weitere Informationen zu Parametern
	- 1.3.2 Erweiterungen ab Python 3.8: Type Hints
	- 1.4 Rückgabewerte
	- 1.5 Dokumentation von Funktionen (nicht klausur
- 2 Bibliotheken und Import von Modulen (nicht klaus
	- 2.1 Import von Modulen mit import
	- 2.2 Standard-Bibliothek von Python
	- 2.3 Vorinstallierte Bibliotheken in Anaconda
	- 2.4 Installation zusätzlicher Bibliotheken
- 3 Objektorientierung als Programmierparadigma
	- 3.1 Motivation
	- 3.2 Klassen
	- 3.3 Instanzen
	- 3.4 Methoden
	- 3.5 Beispiel
- ▼ 4 Definition einer Klasse (nicht klausurrelevant)
	- 4.1 Grundgerüst
	- 4.2 Variablen auf Instanzebene
	- 4.3 Konstruktor-Methode
	- 4.4 Methoden auf Klassenebene
- 5 Quellenangaben und weiterführende Literatur

Funktionen werden in Python mit dem Schlüsselwort de [siehe auch Python 3 [Reference\]](https://docs.python.org/3/reference/compound_stmts.html#function-definitions).

In [2]: **def** say\_hello():

print('Hallo UniBwM')

## Anschließend kann man sie jederzeit über ihren Namen

In [3]: say hello() say hello()

> Hallo UniBwM Hallo UniBwM

 $\bar{P}_{\text{L}}$  Quellenangaben und weiterfuhrende Literatur **den mein tyden prof verten Begrüßungstext ändern möchte, muss m** Hier spart man zwar nicht wirklich viel an Programmläng

# **1.3 Übergabeparameter**

Eine Funktion kann so definiert werden, dass man ihr W Parameter übergibt, die dann das Verhalten der Funktion (vgl. Python 3 [Reference](https://docs.python.org/3/glossary.html#term-parameter)).

Dazu definiert man in runden Klammern eine Liste von N die der jeweils übergebene Wert **innerhalb der Funktion** ist.

## **Beispiel:**

In [4]: **def** say\_text(text): print(text)

In [5]: say text ('Hallo UniBwM')

#### **Univ.-Prof. Dr. Martin Hepp, martin.hepp@unibw.de** Hallo UniBwM

### **Inhaltsverzeichnis**

- 1 Funktionen und Modularisierung 1.1 Motivation
	- 1.2 Definition von Funktionen
	- $\blacktriangleright$  1.3 Übergabeparameter
	- ▼ 1.3.1 Arten von Parametern
		- 1.3.1.1 Positional Arguments
		- 1.3.1.2 Keyword Arguments
		- 1.3.1.3 Variable Anzahl an Positional Argume
		- 1.3.1.4 Variable Anzahl an Keyword Argumer
		- 1.3.1.5 Weitere Informationen zu Parametern
	- 1.3.2 Erweiterungen ab Python 3.8: Type Hints
	- 1.4 Rückgabewerte
	- 1.5 Dokumentation von Funktionen (nicht klausur
- 2 Bibliotheken und Import von Modulen (nicht klaus
	- 2.1 Import von Modulen mit import
	- 2.2 Standard-Bibliothek von Python
	- 2.3 Vorinstallierte Bibliotheken in Anaconda
	- 2.4 Installation zusätzlicher Bibliotheken
- 3 Objektorientierung als Programmierparadigma
	- 3.1 Motivation
	- 3.2 Klassen
	- 3.3 Instanzen
	- 3.4 Methoden
	- 3.5 Beispiel
- ▼ 4 Definition einer Klasse (nicht klausurrelevant)
	- 4.1 Grundgerüst
	- 4.2 Variablen auf Instanzebene
	- 4.3 Konstruktor-Methode
	- 4.4 Methoden auf Klassenebene
- 5 Quellenangaben und weiterführende Literatur

## Natürlich können auch mehrere Parameter übergeben w

#### **Inhaltsverzeichnis**

- 1 Funktionen und Modularisierung 1.1 Motivation
	- 1.2 Definition von Funktionen
	- $\blacktriangleright$  1.3 Übergabeparameter
	- ▼ 1.3.1 Arten von Parametern
		- 1.3.1.1 Positional Arguments
		- 1.3.1.2 Keyword Arguments
		- 1.3.1.3 Variable Anzahl an Positional Argume
		- 1.3.1.4 Variable Anzahl an Keyword Argumer
		- 1.3.1.5 Weitere Informationen zu Parametern
	- 1.3.2 Erweiterungen ab Python 3.8: Type Hints
	- 1.4 Rückgabewerte
	- 1.5 Dokumentation von Funktionen (nicht klausur
- 2 Bibliotheken und Import von Modulen (nicht klaus
	- 2.1 Import von Modulen mit import
	- 2.2 Standard-Bibliothek von Python
	- 2.3 Vorinstallierte Bibliotheken in Anaconda
	- 2.4 Installation zusätzlicher Bibliotheken
- 3 Objektorientierung als Programmierparadigma
	- 3.1 Motivation
	- 3.2 Klassen
	- 3.3 Instanzen
	- 3.4 Methoden
	- 3.5 Beispiel
- ▼ 4 Definition einer Klasse (nicht klausurrelevant)
	- 4.1 Grundgerüst
	- 4.2 Variablen auf Instanzebene
	- 4.3 Konstruktor-Methode
	- 4.4 Methoden auf Klassenebene
- 5 Quellenangaben und weiterführende Literatur

In [6]: **def** multipliziere(wert\_1, wert\_2): | In [7]: """Multipliziert <wert 1> mit <w ergebnis = wert  $1$  **\*** wert  $2$ print(ergebnis)

In [8]: 15 *# Aufruf mit Wer* multipliziere(3, *# Aufruf mit Var* a **=** 3  $b = 5$ multipliziere(a,

15

# **1.3.1 Arten von Parametern**

**Inhaltsverzeichnis**

- 1 Funktionen und Modularisierung 1.1 Motivation
	- 1.2 Definition von Funktionen
	- $\blacktriangleright$  1.3 Übergabeparameter
	- ▼ 1.3.1 Arten von Parametern

1.3.1.1 Positional Arguments

1.3.1.2 Keyword Arguments

1.3.1.3 Variable Anzahl an Positional Argume

1.3.1.4 Variable Anzahl an Keyword Argumer

1.3.1.5 Weitere Informationen zu Parametern

- 1.3.2 Erweiterungen ab Python 3.8: Type Hints
- 1.4 Rückgabewerte
- 1.5 Dokumentation von Funktionen (nicht klausur
- 2 Bibliotheken und Import von Modulen (nicht klaus

2.1 Import von Modulen mit import

2.2 Standard-Bibliothek von Python

- 2.3 Vorinstallierte Bibliotheken in Anaconda
- 2.4 Installation zusätzlicher Bibliotheken
- 3 Objektorientierung als Programmierparadigma
	- 3.1 Motivation
	- 3.2 Klassen
	- 3.3 Instanzen
	- 3.4 Methoden
	- 3.5 Beispiel
- ▼ 4 Definition einer Klasse (nicht klausurrelevant)
	- 4.1 Grundgerüst
	- 4.2 Variablen auf Instanzebene
	- 4.3 Konstruktor-Methode
	- 4.4 Methoden auf Klassenebene
- 5 Quellenangaben und weiterführende Literatur

Beim Aufruf müssen die übergebenen Parameter zu den in der Definition passen. Die Parameter einer Funktion o nennt man auch Signatur.

Hier gibt es mehrere Möglichkeiten.

- 1 Funktionen und Modularisierung 1.1 Motivation
	- 1.2 Definition von Funktionen
	- $\blacktriangleright$  1.3 Übergabeparameter
	- ▼ 1.3.1 Arten von Parametern

1.3.1.1 Positional Arguments

1.3.1.2 Keyword Arguments

1.3.1.3 Variable Anzahl an Positional Argume

1.3.1.4 Variable Anzahl an Keyword Argumer 1.3.1.5 Weitere Informationen zu Parametern

- 
- 1.3.2 Erweiterungen ab Python 3.8: Type Hints
- 1.4 Rückgabewerte
- 1.5 Dokumentation von Funktionen (nicht klausur
- 2 Bibliotheken und Import von Modulen (nicht klaus
	- 2.1 Import von Modulen mit import
	- 2.2 Standard-Bibliothek von Python
	- 2.3 Vorinstallierte Bibliotheken in Anaconda
	- 2.4 Installation zusätzlicher Bibliotheken
- 3 Objektorientierung als Programmierparadigma

3.1 Motivation

- 3.2 Klassen
- 3.3 Instanzen
- 3.4 Methoden
- 3.5 Beispiel
- ▼ 4 Definition einer Klasse (nicht klausurrelevant)
	- 4.1 Grundgerüst
	- 4.2 Variablen auf Instanzebene
	- 4.3 Konstruktor-Methode
	- 4.4 Methoden auf Klassenebene
- 5 Quellenangaben und weiterführende Literatur

## **1.3.1.1 Positional Arguments**

Parameter können einfach über ihre Reihenfolge bestim im obigen Beispiel). In den folgenden Beispielen ist der beim Aufruf der Funktion funktion an erster Stelle üb innerhalb der Funktion über den Namen parameter 1 und der Wert, der an zweiter Stelle übergeben wird, übe parameter\_2:

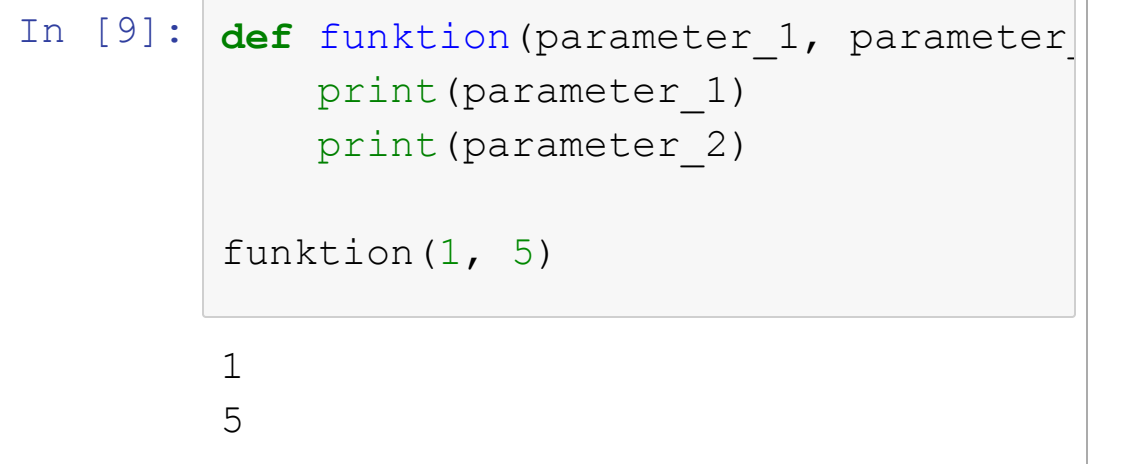

### **Univ.-Prof. Dr. Martin Hepp, martin.hepp@unibw.de**

In  $[10]:$ 5 1 funktion(5, 1)

## **Die Reihenfolge bestimmt also die Zuordnung:**

#### **Inhaltsverzeichnis**

- 1 Funktionen und Modularisierung 1.1 Motivation
	- 1.2 Definition von Funktionen
	- $\blacktriangleright$  1.3 Übergabeparameter
	- ▼ 1.3.1 Arten von Parametern

1.3.1.1 Positional Arguments

1.3.1.2 Keyword Arguments

1.3.1.3 Variable Anzahl an Positional Argume

1.3.1.4 Variable Anzahl an Keyword Argumer

1.3.1.5 Weitere Informationen zu Parametern

1.3.2 Erweiterungen ab Python 3.8: Type Hints

- 1.4 Rückgabewerte
- 1.5 Dokumentation von Funktionen (nicht klausur
- 2 Bibliotheken und Import von Modulen (nicht klaus

2.1 Import von Modulen mit import

2.2 Standard-Bibliothek von Python

2.3 Vorinstallierte Bibliotheken in Anaconda

2.4 Installation zusätzlicher Bibliotheken

• 3 Objektorientierung als Programmierparadigma

3.1 Motivation

3.2 Klassen

- 3.3 Instanzen
- 3.4 Methoden
- 3.5 Beispiel
- ▼ 4 Definition einer Klasse (nicht klausurrelevant)
	- 4.1 Grundgerüst
	- 4.2 Variablen auf Instanzebene
	- 4.3 Konstruktor-Methode
	- 4.4 Methoden auf Klassenebene
- 5 Quellenangaben und weiterführende Literatur

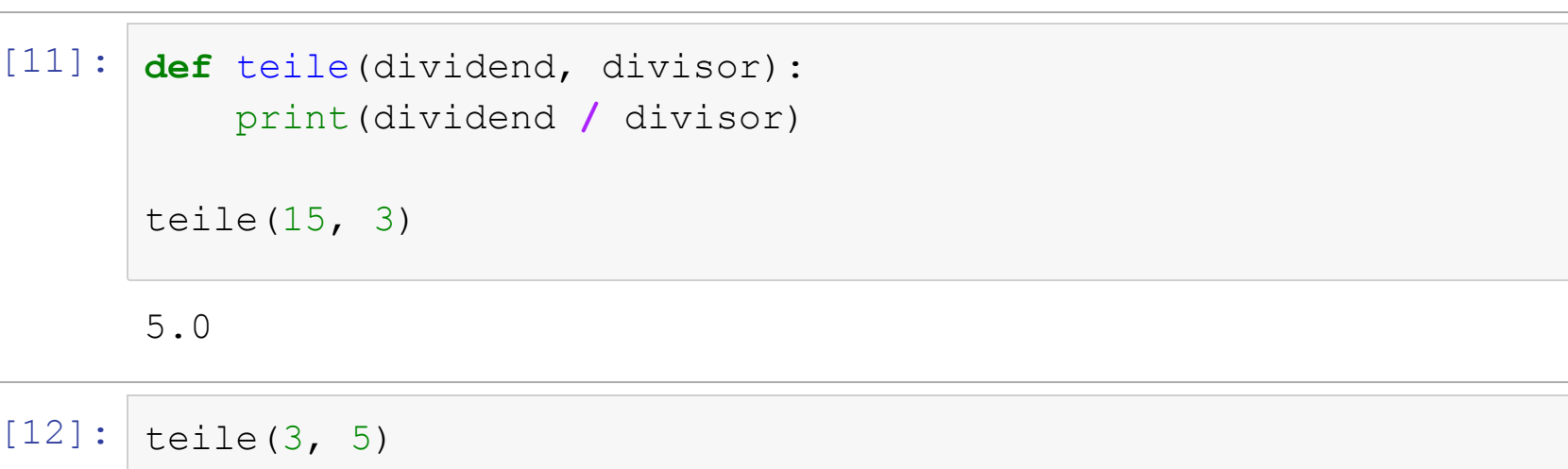

0.6

 $Tn$ 

 $In$ 

## **1.3.1.2 Keyword Arguments**

#### **Inhaltsverzeichnis**

- $\blacktriangleright$  1 Funktionen und Modularisierung 1.1 Motivation
	- 1.2 Definition von Funktionen
- $\blacktriangleright$  1.3 Übergabeparameter
- ▼ 1.3.1 Arten von Parametern
	- 1.3.1.1 Positional Arguments
	- 1.3.1.2 Keyword Arguments
	- 1.3.1.3 Variable Anzahl an Positional Argume
	- 1.3.1.4 Variable Anzahl an Keyword Argumer
	- 1.3.1.5 Weitere Informationen zu Parametern
- 1.3.2 Erweiterungen ab Python 3.8: Type Hints
- 1.4 Rückgabewerte
- 1.5 Dokumentation von Funktionen (nicht klausur
- 2 Bibliotheken und Import von Modulen (nicht klaus
	- 2.1 Import von Modulen mit import
	- 2.2 Standard-Bibliothek von Python
	- 2.3 Vorinstallierte Bibliotheken in Anaconda
	- 2.4 Installation zusätzlicher Bibliotheken
- 3 Objektorientierung als Programmierparadigma
	- 3.1 Motivation
	- 3.2 Klassen
	- 3.3 Instanzen
	- 3.4 Methoden
	- 3.5 Beispiel
- ▼ 4 Definition einer Klasse (nicht klausurrelevant)
	- 4.1 Grundgerüst
	- 4.2 Variablen auf Instanzebene
	- 4.3 Konstruktor-Methode
	- 4.4 Methoden auf Klassenebene
- 5 Quellenangaben und weiterführende Literatur

## Alternativ kann man auch Namen für Parameter vorgebe verwendet werden müssen. Dies erlaubt auch Default-W

## In [13]: **def** funktion(parameter\_name**=**'UniBwM'): In [14]: In [15]: *# Aufruf mit Parameter* In [16]: hallo TUM UniBwM print(parameter\_name) funktion(parameter\_name**=**'hallo') *# Variable text* text **=** 'TUM' funktion(paramet *# Wenn der Parameter fehlt, wird der DefaultWert verwendet:* funktion()

- 1 Funktionen und Modularisierung 1.1 Motivation
	- 1.2 Definition von Funktionen
	- $\blacktriangleright$  1.3 Übergabeparameter
	- ▼ 1.3.1 Arten von Parametern
		- 1.3.1.1 Positional Arguments
		- 1.3.1.2 Keyword Arguments
		- 1.3.1.3 Variable Anzahl an Positional Argume
		- 1.3.1.4 Variable Anzahl an Keyword Argumer
		- 1.3.1.5 Weitere Informationen zu Parametern
	- 1.3.2 Erweiterungen ab Python 3.8: Type Hints
	- 1.4 Rückgabewerte
	- 1.5 Dokumentation von Funktionen (nicht klausur
- 2 Bibliotheken und Import von Modulen (nicht klaus
	- 2.1 Import von Modulen mit import
	- 2.2 Standard-Bibliothek von Python
	- 2.3 Vorinstallierte Bibliotheken in Anaconda
	- 2.4 Installation zusätzlicher Bibliotheken
- 3 Objektorientierung als Programmierparadigma
	- 3.1 Motivation
	- 3.2 Klassen
	- 3.3 Instanzen
	- 3.4 Methoden
	- 3.5 Beispiel
- ▼ 4 Definition einer Klasse (nicht klausurrelevant)
	- 4.1 Grundgerüst
	- 4.2 Variablen auf Instanzebene
	- 4.3 Konstruktor-Methode
	- 4.4 Methoden auf Klassenebene
- 5 Quellenangaben und weiterführende Literatur

## **Keyword Arguments können auch über ihre Position angesprochen werden:**

In [17]: funktion('Guten Tag')

Guten Tag

- 1 Funktionen und Modularisierung 1.1 Motivation
	- 1.2 Definition von Funktionen
	- $\blacktriangleright$  1.3 Übergabeparameter
	- ▼ 1.3.1 Arten von Parametern
		- 1.3.1.1 Positional Arguments 1.3.1.2 Keyword Arguments
		- 1.3.1.3 Variable Anzahl an Positional Argume
		- 1.3.1.4 Variable Anzahl an Keyword Argumer
		- 1.3.1.5 Weitere Informationen zu Parametern
	- 1.3.2 Erweiterungen ab Python 3.8: Type Hints
	- 1.4 Rückgabewerte
	- 1.5 Dokumentation von Funktionen (nicht klausur
- 2 Bibliotheken und Import von Modulen (nicht klaus
	- 2.1 Import von Modulen mit import
	- 2.2 Standard-Bibliothek von Python
	- 2.3 Vorinstallierte Bibliotheken in Anaconda
	- 2.4 Installation zusätzlicher Bibliotheken
- 3 Objektorientierung als Programmierparadigma
	- 3.1 Motivation
	- 3.2 Klassen
	- 3.3 Instanzen
	- 3.4 Methoden
	- 3.5 Beispiel
- ▼ 4 Definition einer Klasse (nicht klausurrelevant)
	- 4.1 Grundgerüst
	- 4.2 Variablen auf Instanzebene
	- 4.3 Konstruktor-Methode
	- 4.4 Methoden auf Klassenebene
- 5 Quellenangaben und weiterführende Literatur

## **1.3.1.3 Variable Anzahl an Positional Arguments (nic klausurrelevant)**

Es ist auch möglich, eine flexible Anzahl an Positional A zuzulassen. Dazu fügt man einen Parameternamen mit v Sternchen ein, wie z.B. \*weitere parameter. Dann weiteren übergebenen Parameter im Inneren der Funktion Tupel mit dem Namen weitere parameter ansprech

Die folgende Funktion erfordert mindestens ein Paramet Nachnamen und 0..n weitere Parameter als Vornamen.

```
In [18]:
def schreibe_namen(nachname, *vornamen):
             for vorname in vornamen:
                 print(vorname, end=' ') # end=' ' unterdrückt den Zeile
             print(nachname)
```

```
\bar{P} Quellenangaben und weiterführende Literatur \bar{P} , \text{martin} \mathsf{Hepp@} \bar{\text{c}} \text{where} \bar{P} \bar{P} \bar{P}
```
- 1 Funktionen und Modularisierung 1.1 Motivation
	- 1.2 Definition von Funktionen
	- $\blacktriangleright$  1.3 Übergabeparameter
	- ▼ 1.3.1 Arten von Parametern
		- 1.3.1.1 Positional Arguments 1.3.1.2 Keyword Arguments
		- 1.3.1.3 Variable Anzahl an Positional Argume
		- 1.3.1.4 Variable Anzahl an Keyword Argumer
		- 1.3.1.5 Weitere Informationen zu Parametern
	- 1.3.2 Erweiterungen ab Python 3.8: Type Hints
	- 1.4 Rückgabewerte
	- 1.5 Dokumentation von Funktionen (nicht klausur
- 2 Bibliotheken und Import von Modulen (nicht klaus
	- 2.1 Import von Modulen mit import
	- 2.2 Standard-Bibliothek von Python
	- 2.3 Vorinstallierte Bibliotheken in Anaconda
	- 2.4 Installation zusätzlicher Bibliotheken
- 3 Objektorientierung als Programmierparadigma
	- 3.1 Motivation
	- 3.2 Klassen
	- 3.3 Instanzen
	- 3.4 Methoden
	- 3.5 Beispiel
- ▼ 4 Definition einer Klasse (nicht klausurrelevant)
	- 4.1 Grundgerüst
	- 4.2 Variablen auf Instanzebene
	- 4.3 Konstruktor-Methode
	- 4.4 Methoden auf Klassenebene
- 5 Quellenangaben und weiterführende Literatur

## **1.3.1.4 Variable Anzahl an Keyword Arguments (nich klausurrelevant)**

Es ist ebenso möglich, eine flexible Anzahl an Keyword zuzulassen. Dazu fügt man einen Parameternamen mit v Doppelstern ein, wie z.B. \*\*weitere werte. Dann sin weiteren übergebenen Parameter im Inneren der Funktion Dictionary mit dem Namen weitere werte ansprechl

Die folgende Funktion erfordert mindestens ein Paramet Kundennummer und 0..n weitere Paare aus Keyword un zusätzliche Parameter.

In [23]: **def** drucken\_kundendaten(kundennummer, **\*\***eigenschaften): print('Kundennummer:', kundennummer) **for** key **in** eigenschaften: print(key,  $!=$ ', eigenschaften[key])

- 1 Funktionen und Modularisierung 1.1 Motivation
	- 1.2 Definition von Funktionen
	- $\blacktriangleright$  1.3 Übergabeparameter
	- ▼ 1.3.1 Arten von Parametern
		- 1.3.1.1 Positional Arguments
		- 1.3.1.2 Keyword Arguments
		- 1.3.1.3 Variable Anzahl an Positional Argume
		- 1.3.1.4 Variable Anzahl an Keyword Argumer
		- 1.3.1.5 Weitere Informationen zu Parametern
	- 1.3.2 Erweiterungen ab Python 3.8: Type Hints
	- 1.4 Rückgabewerte
	- 1.5 Dokumentation von Funktionen (nicht klausur
- 2 Bibliotheken und Import von Modulen (nicht klaus
	- 2.1 Import von Modulen mit import
	- 2.2 Standard-Bibliothek von Python
	- 2.3 Vorinstallierte Bibliotheken in Anaconda
	- 2.4 Installation zusätzlicher Bibliotheken
- 3 Objektorientierung als Programmierparadigma
	- 3.1 Motivation
	- 3.2 Klassen
	- 3.3 Instanzen
	- 3.4 Methoden
	- 3.5 Beispiel
- ▼ 4 Definition einer Klasse (nicht klausurrelevant)
	- 4.1 Grundgerüst
	- 4.2 Variablen auf Instanzebene
	- 4.3 Konstruktor-Methode
	- 4.4 Methoden auf Klassenebene
- 5 Quellenangaben und weiterführende Literatur

## **1.3.1.5 Weitere Informationen zu Parametern in Funk (nicht klausurrelevant)**

Siehe [https://docs.python.org/3.7/tutorial/controlflow.ht](https://docs.python.org/3.7/tutorial/controlflow.html#more-on-defining-functions) . defining-functions

**Inhaltsverzeichnis** • 1 Funktionen und Modularisierung

 $\blacktriangleright$  1.3 Übergabeparameter

1.4 Rückgabewerte

3.1 Motivation 3.2 Klassen 3.3 Instanzen 3.4 Methoden 3.5 Beispiel

4.1 Grundgerüst

1.2 Definition von Funktionen

▼ 1.3.1 Arten von Parametern

1.3.1.1 Positional Arguments 1.3.1.2 Keyword Arguments

2.1 Import von Modulen mit import 2.2 Standard-Bibliothek von Python

2.3 Vorinstallierte Bibliotheken in Anaconda 2.4 Installation zusätzlicher Bibliotheken • 3 Objektorientierung als Programmierparadigma

1.3.1.3 Variable Anzahl an Positional Argume 1.3.1.4 Variable Anzahl an Keyword Argumer 1.3.1.5 Weitere Informationen zu Parametern 1.3.2 Erweiterungen ab Python 3.8: Type Hints

1.5 Dokumentation von Funktionen (nicht klausur • 2 Bibliotheken und Import von Modulen (nicht klaus

1.1 Motivation

# **1.4 Rückgabewerte**

Eine Funktion kann einen Wert als Ergebnis zurückliefer das Schlüsselwort return.

Dann muss man den Aufruf der Funktion einer Variable z ausgeben oder auf andere Weise in einem Ausdruck ver

```
In [25]:
def verdopple(parameter_1):
         20
         20
             ergebnis = parameter_1 * 2
             return ergebnis
         print(verdopple(10))
         mein wert = verdopple(10)
         print(mein_wert)
```
5 Quellenangaben und weiterführende Literatur

▼ 4 Definition einer Klasse (nicht klausurrelevant)

4.2 Variablen auf Instanzebene 4.3 Konstruktor-Methode

4.4 Methoden auf Klassenebene

- 1 Funktionen und Modularisierung 1.1 Motivation
	- 1.2 Definition von Funktionen
	- $\blacktriangleright$  1.3 Übergabeparameter
	- ▼ 1.3.1 Arten von Parametern
		- 1.3.1.1 Positional Arguments
		- 1.3.1.2 Keyword Arguments
		- 1.3.1.3 Variable Anzahl an Positional Argume
		- 1.3.1.4 Variable Anzahl an Keyword Argumer
		- 1.3.1.5 Weitere Informationen zu Parametern
	- 1.3.2 Erweiterungen ab Python 3.8: Type Hints
	- 1.4 Rückgabewerte
	- 1.5 Dokumentation von Funktionen (nicht klausur
- 2 Bibliotheken und Import von Modulen (nicht klaus
	- 2.1 Import von Modulen mit import
	- 2.2 Standard-Bibliothek von Python
	- 2.3 Vorinstallierte Bibliotheken in Anaconda
	- 2.4 Installation zusätzlicher Bibliotheken
- 3 Objektorientierung als Programmierparadigma
	- 3.1 Motivation
	- 3.2 Klassen
	- 3.3 Instanzen
	- 3.4 Methoden
	- 3.5 Beispiel
- ▼ 4 Definition einer Klasse (nicht klausurrelevant)
	- 4.1 Grundgerüst
	- 4.2 Variablen auf Instanzebene
	- 4.3 Konstruktor-Methode
	- 4.4 Methoden auf Klassenebene
- 5 Quellenangaben und weiterführende Literatur

## Der Aufruf einer Funktion mit Rückgabewert kann wie je Wert oder Ausdruck verwendet werden.

In [26]: In [27]: print(verdopple(verdopple(4))) print(verdopple(

16 23.7999999999999

- 1 Funktionen und Modularisierung 1.1 Motivation
	- 1.2 Definition von Funktionen
	- $\blacktriangleright$  1.3 Übergabeparameter
	- ▼ 1.3.1 Arten von Parametern
		- 1.3.1.1 Positional Arguments
		- 1.3.1.2 Keyword Arguments
		- 1.3.1.3 Variable Anzahl an Positional Argume
		- 1.3.1.4 Variable Anzahl an Keyword Argumer
		- 1.3.1.5 Weitere Informationen zu Parametern
	- 1.3.2 Erweiterungen ab Python 3.8: Type Hints
	- 1.4 Rückgabewerte
	- 1.5 Dokumentation von Funktionen (nicht klausur
- 2 Bibliotheken und Import von Modulen (nicht klaus
	- 2.1 Import von Modulen mit import
	- 2.2 Standard-Bibliothek von Python
	- 2.3 Vorinstallierte Bibliotheken in Anaconda
	- 2.4 Installation zusätzlicher Bibliotheken
- 3 Objektorientierung als Programmierparadigma
	- 3.1 Motivation
	- 3.2 Klassen
	- 3.3 Instanzen
	- 3.4 Methoden
	- 3.5 Beispiel
- ▼ 4 Definition einer Klasse (nicht klausurrelevant)
	- 4.1 Grundgerüst
	- 4.2 Variablen auf Instanzebene
	- 4.3 Konstruktor-Methode
	- 4.4 Methoden auf Klassenebene
- 5 Quellenangaben und weiterführende Literatur

Wenn man mehrere Werte zurückliefern möchte, muss r Datentyp verwenden, der Unterelemente enthält. Beispie

- Tupel
- Dictionary
- Benutzerdefinierte Objekte

```
In [28]:
         def zwei werte(parameter 1):
              wert 1 = parameter 1 \cdot 2wert 2 = parameter 1 \star 3return (wert_1, wert_2)
          ergebnis = zwei_werte(4)
          print(ergebnis)
          a, b = ergebnis
          print(a, b)
```
**universal and Souther Edge Concreted August 2015** 

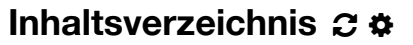

- $\blacktriangleright$  1 Funktionen und Modularisierung 1.1 Motivation
	- 1.2 Definition von Funktionen
	- $\blacktriangleright$  1.3 Übergabeparameter
	- ▼ 1.3.1 Arten von Parametern

1.3.1.1 Positional Arguments

- 1.3.1.2 Keyword Arguments
- 1.3.1.3 Variable Anzahl an Positional Argume
- 1.3.1.4 Variable Anzahl an Keyword Argumer
- 1.3.1.5 Weitere Informationen zu Parametern
- 1.3.2 Erweiterungen ab Python 3.8: Type Hints
- 1.4 Rückgabewerte
- 1.5 Dokumentation von Funktionen (nicht klausur
- 2 Bibliotheken und Import von Modulen (nicht klaus
	- 2.1 Import von Modulen mit import
	- 2.2 Standard-Bibliothek von Python
	- 2.3 Vorinstallierte Bibliotheken in Anaconda
	- 2.4 Installation zusätzlicher Bibliotheken
- 3 Objektorientierung als Programmierparadigma

3.1 Motivation

3.2 Klassen

- 3.3 Instanzen
- 3.4 Methoden
- 3.5 Beispiel
- ▼ 4 Definition einer Klasse (nicht klausurrelevant)
	- 4.1 Grundgerüst
	- 4.2 Variablen auf Instanzebene
	- 4.3 Konstruktor-Methode
	- 4.4 Methoden auf Klassenebene
- 5 Quellenangaben und weiterführende Literatur

## **Übungsaufgabe:** Schreiben Sie eine Funktion, die die Q einer als Parameter übergebenen Ganzzahl zurückliefert

```
In [29]:
         def quersumme(zahl):
             zahl = str(zahl)
             ergebnis = 0
             for ziffer in zahl:
                  ergebnis = ergebnis + int(ziffer)
             return ergebnis
         print(quersumme(426))
```
12

- 1 Funktionen und Modularisierung 1.1 Motivation
	- 1.2 Definition von Funktionen
	- $\blacktriangleright$  1.3 Übergabeparameter
	- ▼ 1.3.1 Arten von Parametern
		- 1.3.1.1 Positional Arguments 1.3.1.2 Keyword Arguments
		-
		- 1.3.1.3 Variable Anzahl an Positional Argume 1.3.1.4 Variable Anzahl an Keyword Argumer
		- 1.3.1.5 Weitere Informationen zu Parametern
	- 1.3.2 Erweiterungen ab Python 3.8: Type Hints
	- 1.4 Rückgabewerte
	- 1.5 Dokumentation von Funktionen (nicht klausur
- 2 Bibliotheken und Import von Modulen (nicht klaus
	- 2.1 Import von Modulen mit import
	- 2.2 Standard-Bibliothek von Python
	- 2.3 Vorinstallierte Bibliotheken in Anaconda
	- 2.4 Installation zusätzlicher Bibliotheken
- 3 Objektorientierung als Programmierparadigma
	- 3.1 Motivation
	- 3.2 Klassen
	- 3.3 Instanzen
	- 3.4 Methoden
	- 3.5 Beispiel
- ▼ 4 Definition einer Klasse (nicht klausurrelevant)
	- 4.1 Grundgerüst
	- 4.2 Variablen auf Instanzebene
	- 4.3 Konstruktor-Methode
	- 4.4 Methoden auf Klassenebene
- 5 Quellenangaben und weiterführende Literatur

# **1.5 Dokumentation von Funktione (nicht klausurrelevant)**

Jede Funktion sollte eine kurze Beschreibung und Anga Aufruf- und Rückgabeparameter enthalten.

Eine genaue Beschreibung dieser 'docstrings' finden Sie folgenden Links:

- [https://docs.python.org/3/tutorial/controlflow.html#](https://docs.python.org/3/tutorial/controlflow.html#documentation-strings) **strings**
- <https://www.python.org/dev/peps/pep-0257/>
- [http://google.github.io/styleguide/pyguide.html#383](http://google.github.io/styleguide/pyguide.html#383-functions-and-methods)
- **Martin.hepp@univecteruntende Literature deliversity of the martin.hepp@unicymedternods**

## **Beispiel:**

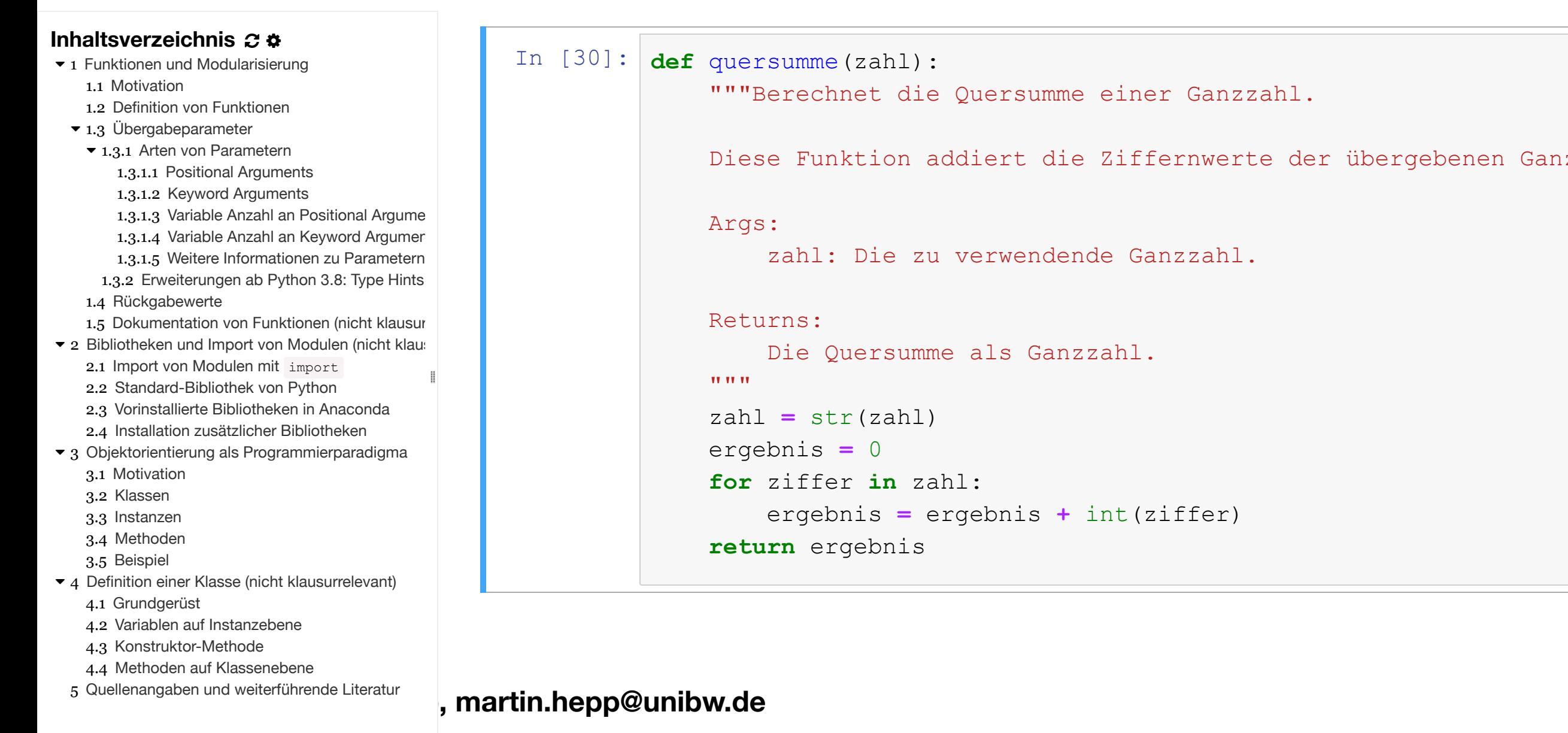

#### **Inhaltsverzeichnis**  $\boldsymbol{z}$   $\boldsymbol{\dot{x}}$

- 1 Funktionen und Modularisierung 1.1 Motivation
	- 1.2 Definition von Funktionen
	- $\blacktriangleright$  1.3 Übergabeparameter
	- ▼ 1.3.1 Arten von Parametern

1.3.1.1 Positional Arguments

1.3.1.2 Keyword Arguments

- 1.3.1.3 Variable Anzahl an Positional Argume
- 1.3.1.4 Variable Anzahl an Keyword Argumer
- 1.3.1.5 Weitere Informationen zu Parametern
- 1.3.2 Erweiterungen ab Python 3.8: Type Hints
- 1.4 Rückgabewerte
- 1.5 Dokumentation von Funktionen (nicht klausur
- 2 Bibliotheken und Import von Modulen (nicht klaus
	- 2.1 Import von Modulen mit import
	- 2.2 Standard-Bibliothek von Python
	- 2.3 Vorinstallierte Bibliotheken in Anaconda
	- 2.4 Installation zusätzlicher Bibliotheken
- 3 Objektorientierung als Programmierparadigma
	- 3.1 Motivation
	- 3.2 Klassen
	- 3.3 Instanzen
	- 3.4 Methoden
	- 3.5 Beispiel
- ▼ 4 Definition einer Klasse (nicht klausurrelevant)
	- 4.1 Grundgerüst
	- 4.2 Variablen auf Instanzebene
	- 4.3 Konstruktor-Methode
	- 4.4 Methoden auf Klassenebene
- 5 Quellenangaben und weiterführende Literatur

# **2 Bibliotheken und Import v Modulen (nicht klausurreleva**

In Python können Module mit vordefinierten Funktionen (s.u.) bei Bedarf zum eigenen Programm [hinzugefügt](https://docs.python.org/3/tutorial/modules.html) we 3 Reference].

# **2.1 Import von Modulen mit impo**

Durch die Anweisung import <modulname> wird das <modulname> geladen. Danach können alle Namen au Modul über <modulname>.<lokaler\_name> angesp werden.

## **Beispiel:**

#### **Inhaltsverzeichnis**

- 1 Funktionen und Modularisierung 1.1 Motivation
	- 1.2 Definition von Funktionen
	- $\blacktriangleright$  1.3 Übergabeparameter
	- ▼ 1.3.1 Arten von Parametern

1.3.1.1 Positional Arguments

- 1.3.1.2 Keyword Arguments
- 1.3.1.3 Variable Anzahl an Positional Argume
- 1.3.1.4 Variable Anzahl an Keyword Argumer
- 1.3.1.5 Weitere Informationen zu Parametern
- 1.3.2 Erweiterungen ab Python 3.8: Type Hints
- 1.4 Rückgabewerte
- 1.5 Dokumentation von Funktionen (nicht klausur
- 2 Bibliotheken und Import von Modulen (nicht klaus
	- 2.1 Import von Modulen mit import
	- 2.2 Standard-Bibliothek von Python
	- 2.3 Vorinstallierte Bibliotheken in Anaconda
	- 2.4 Installation zusätzlicher Bibliotheken
- 3 Objektorientierung als Programmierparadigma
	- 3.1 Motivation
	- 3.2 Klassen
	- 3.3 Instanzen
	- 3.4 Methoden
	- 3.5 Beispiel
- ▼ 4 Definition einer Klasse (nicht klausurrelevant)
	- 4.1 Grundgerüst
	- 4.2 Variablen auf Instanzebene
	- 4.3 Konstruktor-Methode
	- 4.4 Methoden auf Klassenebene
- 5 Quellenangaben und weiterführende Literatur

In [31]: **import** math

> *# Im Modul math gibt es einen Wert pi* print(math.pi)

3.141592653589793

In [32]: *# Und eine Funktion ceil﴾x﴿, die die kleinste Ganzzahl zurücklie* print(math.ceil(3.14))

4

Für weitere Informationen, siehe [hier](https://docs.python.org/3/tutorial/modules.html). Die vollständigen t Details sind etwas kompliziert und [hier](https://docs.python.org/3/reference/import.html) beschrieben.

# **2.2 Standard-Bibliothek von Pyth**

**Inhaltsverzeichnis**

- 1 Funktionen und Modularisierung 1.1 Motivation
	- 1.2 Definition von Funktionen
	- $\blacktriangleright$  1.3 Übergabeparameter
	- ▼ 1.3.1 Arten von Parametern

1.3.1.1 Positional Arguments

1.3.1.2 Keyword Arguments

- 1.3.1.3 Variable Anzahl an Positional Argume
- 1.3.1.4 Variable Anzahl an Keyword Argumer
- 1.3.1.5 Weitere Informationen zu Parametern
- 1.3.2 Erweiterungen ab Python 3.8: Type Hints
- 1.4 Rückgabewerte
- 1.5 Dokumentation von Funktionen (nicht klausur
- 2 Bibliotheken und Import von Modulen (nicht klaus
	- 2.1 Import von Modulen mit import
	- 2.2 Standard-Bibliothek von Python
	- 2.3 Vorinstallierte Bibliotheken in Anaconda
	- 2.4 Installation zusätzlicher Bibliotheken
- 3 Objektorientierung als Programmierparadigma
	- 3.1 Motivation
	- 3.2 Klassen
	- 3.3 Instanzen
	- 3.4 Methoden
	- 3.5 Beispiel
- ▼ 4 Definition einer Klasse (nicht klausurrelevant)
	- 4.1 Grundgerüst
	- 4.2 Variablen auf Instanzebene
	- 4.3 Konstruktor-Methode
	- 4.4 Methoden auf Klassenebene
- 5 Quellenangaben und weiterführende Literatur

Python enthält eine sehr reichhaltige Bibliothek an vorde Funktionen und Klassen. Für eine [vollständige](https://docs.python.org/3/library/index.html) Liste, sie Python Standard Library.

- 1 Funktionen und Modularisierung 1.1 Motivation
	- 1.2 Definition von Funktionen
	- $\blacktriangleright$  1.3 Übergabeparameter
	- ▼ 1.3.1 Arten von Parametern
		- 1.3.1.1 Positional Arguments
		- 1.3.1.2 Keyword Arguments
		- 1.3.1.3 Variable Anzahl an Positional Argume
		- 1.3.1.4 Variable Anzahl an Keyword Argumer
		- 1.3.1.5 Weitere Informationen zu Parametern
	- 1.3.2 Erweiterungen ab Python 3.8: Type Hints
	- 1.4 Rückgabewerte
	- 1.5 Dokumentation von Funktionen (nicht klausur
- 2 Bibliotheken und Import von Modulen (nicht klaus
	- 2.1 Import von Modulen mit import
	- 2.2 Standard-Bibliothek von Python
	- 2.3 Vorinstallierte Bibliotheken in Anaconda
	- 2.4 Installation zusätzlicher Bibliotheken
- 3 Objektorientierung als Programmierparadigma
	- 3.1 Motivation
	- 3.2 Klassen
	- 3.3 Instanzen
	- 3.4 Methoden
	- 3.5 Beispiel
- ▼ 4 Definition einer Klasse (nicht klausurrelevant)
	- 4.1 Grundgerüst
	- 4.2 Variablen auf Instanzebene
	- 4.3 Konstruktor-Methode
	- 4.4 Methoden auf Klassenebene
- 5 Quellenangaben und weiterführende Literatur

# **2.3 Vorinstallierte Bibliotheken in Anaconda**

Die Anaconda-Distribution enthält viele weitere, vorinsta Module; diese variieren zum Teile je nach Betriebssyster Eine Liste ist [hier](https://docs.anaconda.com/anaconda/packages/pkg-docs/) verfügbar.

# **2.4 Installation zusätzlicher Biblio**

**Inhaltsverzeichnis**

- 1 Funktionen und Modularisierung 1.1 Motivation
	- 1.2 Definition von Funktionen
	- $\blacktriangleright$  1.3 Übergabeparameter
	- ▼ 1.3.1 Arten von Parametern

1.3.1.1 Positional Arguments

1.3.1.2 Keyword Arguments

- 1.3.1.3 Variable Anzahl an Positional Argume
- 1.3.1.4 Variable Anzahl an Keyword Argumer
- 1.3.1.5 Weitere Informationen zu Parametern
- 1.3.2 Erweiterungen ab Python 3.8: Type Hints
- 1.4 Rückgabewerte
- 1.5 Dokumentation von Funktionen (nicht klausur
- 2 Bibliotheken und Import von Modulen (nicht klaus
	- 2.1 Import von Modulen mit import
	- 2.2 Standard-Bibliothek von Python
	- 2.3 Vorinstallierte Bibliotheken in Anaconda
	- 2.4 Installation zusätzlicher Bibliotheken
- 3 Objektorientierung als Programmierparadigma
	- 3.1 Motivation
	- 3.2 Klassen
	- 3.3 Instanzen
	- 3.4 Methoden
	- 3.5 Beispiel
- ▼ 4 Definition einer Klasse (nicht klausurrelevant)
	- 4.1 Grundgerüst
	- 4.2 Variablen auf Instanzebene
	- 4.3 Konstruktor-Methode
	- 4.4 Methoden auf Klassenebene
- 5 Quellenangaben und weiterführende Literatur

Dieses Thema wird im Rahmen der Vorlesung nicht beha

hier nur der Vollständigkeit halber erwähnt. Für eine List verfügbarer Module, siehe <https://pypi.org/>.

- 1 Funktionen und Modularisierung 1.1 Motivation
	- 1.2 Definition von Funktionen
	- $\blacktriangleright$  1.3 Übergabeparameter
		- ▼ 1.3.1 Arten von Parametern 1.3.1.1 Positional Arguments
			- 1.3.1.2 Keyword Arguments
			- 1.3.1.3 Variable Anzahl an Positional Argume
			- 1.3.1.4 Variable Anzahl an Keyword Argumer 1.3.1.5 Weitere Informationen zu Parametern
		- 1.3.2 Erweiterungen ab Python 3.8: Type Hints
	- 1.4 Rückgabewerte
	- 1.5 Dokumentation von Funktionen (nicht klausur
- 2 Bibliotheken und Import von Modulen (nicht klaus
	- 2.1 Import von Modulen mit import
	- 2.2 Standard-Bibliothek von Python
	- 2.3 Vorinstallierte Bibliotheken in Anaconda
	- 2.4 Installation zusätzlicher Bibliotheken
- 3 Objektorientierung als Programmierparadigma
	- 3.1 Motivation
	- 3.2 Klassen
	- 3.3 Instanzen
	- 3.4 Methoden
	- 3.5 Beispiel
- ▼ 4 Definition einer Klasse (nicht klausurrelevant)
	- 4.1 Grundgerüst
	- 4.2 Variablen auf Instanzebene
	- 4.3 Konstruktor-Methode
	- 4.4 Methoden auf Klassenebene
- 5 Quellenangaben und weiterführende Literatur

**3 Objektorientierung als Programmierparadigma 3.1 Motivation 3.2 Klassen 3.3 Instanzen 3.4 Methoden 3.5 Beispiel**

- 1 Funktionen und Modularisierung 1.1 Motivation
	- 1.2 Definition von Funktionen
	- $\blacktriangleright$  1.3 Übergabeparameter
	- ▼ 1.3.1 Arten von Parametern
		- 1.3.1.1 Positional Arguments
		- 1.3.1.2 Keyword Arguments
		- 1.3.1.3 Variable Anzahl an Positional Argume
		- 1.3.1.4 Variable Anzahl an Keyword Argumer
		- 1.3.1.5 Weitere Informationen zu Parametern
	- 1.3.2 Erweiterungen ab Python 3.8: Type Hints
	- 1.4 Rückgabewerte
	- 1.5 Dokumentation von Funktionen (nicht klausur
- 2 Bibliotheken und Import von Modulen (nicht klaus
	- 2.1 Import von Modulen mit import
	- 2.2 Standard-Bibliothek von Python
	- 2.3 Vorinstallierte Bibliotheken in Anaconda
	- 2.4 Installation zusätzlicher Bibliotheken
- 3 Objektorientierung als Programmierparadigma
	- 3.1 Motivation
	- 3.2 Klassen
	- 3.3 Instanzen
	- 3.4 Methoden
	- 3.5 Beispiel
- ▼ 4 Definition einer Klasse (nicht klausurrelevant)
	- 4.1 Grundgerüst
	- 4.2 Variablen auf Instanzebene
	- 4.3 Konstruktor-Methode
	- 4.4 Methoden auf Klassenebene
- 5 Quellenangaben und weiterführende Literatur

# **4 Definition einer Klasse (nic klausurrelevant)**

<https://docs.python.org/3/tutorial/classes.html>

# **4.1 Grundgerüst**

#### **Inhaltsverzeichnis**

- 1 Funktionen und Modularisierung 1.1 Motivation
	- 1.2 Definition von Funktionen
	- $\blacktriangleright$  1.3 Übergabeparameter
	- ▼ 1.3.1 Arten von Parametern
		- 1.3.1.1 Positional Arguments
		- 1.3.1.2 Keyword Arguments
		- 1.3.1.3 Variable Anzahl an Positional Argume
		- 1.3.1.4 Variable Anzahl an Keyword Argumer
		- 1.3.1.5 Weitere Informationen zu Parametern
	- 1.3.2 Erweiterungen ab Python 3.8: Type Hints
	- 1.4 Rückgabewerte
	- 1.5 Dokumentation von Funktionen (nicht klausur
- 2 Bibliotheken und Import von Modulen (nicht klaus
	- 2.1 Import von Modulen mit import
	- 2.2 Standard-Bibliothek von Python
	- 2.3 Vorinstallierte Bibliotheken in Anaconda
	- 2.4 Installation zusätzlicher Bibliotheken
- 3 Objektorientierung als Programmierparadigma
	- 3.1 Motivation
	- 3.2 Klassen
	- 3.3 Instanzen
	- 3.4 Methoden
	- 3.5 Beispiel
- ▼ 4 Definition einer Klasse (nicht klausurrelevant)
	- 4.1 Grundgerüst
	- 4.2 Variablen auf Instanzebene
	- 4.3 Konstruktor-Methode
	- 4.4 Methoden auf Klassenebene
- 5 Quellenangaben und weiterführende Literatur
- Klasse
- Parameter
- DOCSTRING
- Konstruktor-Methode
- Klassenmethoden
- Klassenvariablen
- Instanzenvariablen

# **4.2 Variablen auf Instanzebene**

Dieses Thema wird im HT 2019 nicht behandelt.

#### **Inhaltsverzeichnis**

- 1 Funktionen und Modularisierung 1.1 Motivation
	- 1.2 Definition von Funktionen
	- $\blacktriangleright$  1.3 Übergabeparameter
	- ▼ 1.3.1 Arten von Parametern

1.3.1.1 Positional Arguments

1.3.1.2 Keyword Arguments

1.3.1.3 Variable Anzahl an Positional Argume

- 1.3.1.4 Variable Anzahl an Keyword Argumer
- 1.3.1.5 Weitere Informationen zu Parametern
- 1.3.2 Erweiterungen ab Python 3.8: Type Hints
- 1.4 Rückgabewerte
- 1.5 Dokumentation von Funktionen (nicht klausur
- 2 Bibliotheken und Import von Modulen (nicht klaus
	- 2.1 Import von Modulen mit import
	- 2.2 Standard-Bibliothek von Python
	- 2.3 Vorinstallierte Bibliotheken in Anaconda
	- 2.4 Installation zusätzlicher Bibliotheken
- 3 Objektorientierung als Programmierparadigma
	- 3.1 Motivation
	- 3.2 Klassen
	- 3.3 Instanzen
	- 3.4 Methoden
	- 3.5 Beispiel
- ▼ 4 Definition einer Klasse (nicht klausurrelevant)
	- 4.1 Grundgerüst
	- 4.2 Variablen auf Instanzebene
	- 4.3 Konstruktor-Methode
	- 4.4 Methoden auf Klassenebene
- 5 Quellenangaben und weiterführende Literatur

# **4.3 Konstruktor-Methode**

#### **Inhaltsverzeichnis**

- 1 Funktionen und Modularisierung 1.1 Motivation
	- 1.2 Definition von Funktionen
	- $\blacktriangleright$  1.3 Übergabeparameter
	- ▼ 1.3.1 Arten von Parametern

1.3.1.1 Positional Arguments

1.3.1.2 Keyword Arguments

- 1.3.1.3 Variable Anzahl an Positional Argume
- 1.3.1.4 Variable Anzahl an Keyword Argumer
- 1.3.1.5 Weitere Informationen zu Parametern
- 1.3.2 Erweiterungen ab Python 3.8: Type Hints
- 1.4 Rückgabewerte
- 1.5 Dokumentation von Funktionen (nicht klausur
- 2 Bibliotheken und Import von Modulen (nicht klaus
	- 2.1 Import von Modulen mit import
	- 2.2 Standard-Bibliothek von Python
	- 2.3 Vorinstallierte Bibliotheken in Anaconda
	- 2.4 Installation zusätzlicher Bibliotheken
- 3 Objektorientierung als Programmierparadigma
	- 3.1 Motivation
	- 3.2 Klassen
	- 3.3 Instanzen
	- 3.4 Methoden
	- 3.5 Beispiel
- ▼ 4 Definition einer Klasse (nicht klausurrelevant)
	- 4.1 Grundgerüst
	- 4.2 Variablen auf Instanzebene
	- 4.3 Konstruktor-Methode
	- 4.4 Methoden auf Klassenebene
- 5 Quellenangaben und weiterführende Literatur

**Univ.-Prof. Dr. Martin Hepp, martin.hepp@unibw.de**

Dieses Thema wird im HT 2019 nicht behandelt.

# **4.4 Methoden auf Klassenebene**

**Inhaltsverzeichnis**

- 1 Funktionen und Modularisierung 1.1 Motivation
	- 1.2 Definition von Funktionen
	- $\blacktriangleright$  1.3 Übergabeparameter
	- ▼ 1.3.1 Arten von Parametern

1.3.1.1 Positional Arguments

1.3.1.2 Keyword Arguments

1.3.1.3 Variable Anzahl an Positional Argume

- 1.3.1.4 Variable Anzahl an Keyword Argumer
- 1.3.1.5 Weitere Informationen zu Parametern
- 1.3.2 Erweiterungen ab Python 3.8: Type Hints
- 1.4 Rückgabewerte
- 1.5 Dokumentation von Funktionen (nicht klausur
- 2 Bibliotheken und Import von Modulen (nicht klaus
	- 2.1 Import von Modulen mit import
	- 2.2 Standard-Bibliothek von Python
	- 2.3 Vorinstallierte Bibliotheken in Anaconda
	- 2.4 Installation zusätzlicher Bibliotheken
- 3 Objektorientierung als Programmierparadigma
	- 3.1 Motivation
	- 3.2 Klassen
	- 3.3 Instanzen
	- 3.4 Methoden
	- 3.5 Beispiel
- ▼ 4 Definition einer Klasse (nicht klausurrelevant)
	- 4.1 Grundgerüst
	- 4.2 Variablen auf Instanzebene
	- 4.3 Konstruktor-Methode
	- 4.4 Methoden auf Klassenebene
- 5 Quellenangaben und weiterführende Literatur

**Univ.-Prof. Dr. Martin Hepp, martin.hepp@unibw.de**

Dieses Thema wird im HT 2019 nicht behandelt.

- 1 Funktionen und Modularisierung 1.1 Motivation
	- 1.2 Definition von Funktionen
	- $\blacktriangleright$  1.3 Übergabeparameter
	- ▼ 1.3.1 Arten von Parametern
		- 1.3.1.1 Positional Arguments
		- 1.3.1.2 Keyword Arguments
		- 1.3.1.3 Variable Anzahl an Positional Argume
		- 1.3.1.4 Variable Anzahl an Keyword Argumer
		- 1.3.1.5 Weitere Informationen zu Parametern
	- 1.3.2 Erweiterungen ab Python 3.8: Type Hints
	- 1.4 Rückgabewerte
	- 1.5 Dokumentation von Funktionen (nicht klausur
- 2 Bibliotheken und Import von Modulen (nicht klaus
	- 2.1 Import von Modulen mit import
	- 2.2 Standard-Bibliothek von Python
	- 2.3 Vorinstallierte Bibliotheken in Anaconda
	- 2.4 Installation zusätzlicher Bibliotheken
- 3 Objektorientierung als Programmierparadigma
	- 3.1 Motivation
	- 3.2 Klassen
	- 3.3 Instanzen
	- 3.4 Methoden
	- 3.5 Beispiel
- ▼ 4 Definition einer Klasse (nicht klausurrelevant)
	- 4.1 Grundgerüst
	- 4.2 Variablen auf Instanzebene
	- 4.3 Konstruktor-Methode
	- 4.4 Methoden auf Klassenebene
- 5 Quellenangaben und weiterführende Literatur

# **5 Quellenangaben und weiterführende Literatur**

[Pyt2019] Python Software Foundation. Python 3.8.0 Documentation. [https://docs.python.org/3/.](https://docs.python.org/3/)

# **Vielen Dank!**

#### **Inhaltsverzeichnis**

- 1 Funktionen und Modularisierung 1.1 Motivation
	- 1.2 Definition von Funktionen
	- $\blacktriangleright$  1.3 Übergabeparameter
	- ▼ 1.3.1 Arten von Parametern
		- 1.3.1.1 Positional Arguments
		- 1.3.1.2 Keyword Arguments
		- 1.3.1.3 Variable Anzahl an Positional Argume
		- 1.3.1.4 Variable Anzahl an Keyword Argumer
		- 1.3.1.5 Weitere Informationen zu Parametern
	- 1.3.2 Erweiterungen ab Python 3.8: Type Hints
	- 1.4 Rückgabewerte
	- 1.5 Dokumentation von Funktionen (nicht klausur
- 2 Bibliotheken und Import von Modulen (nicht klaus
	- 2.1 Import von Modulen mit import
	- 2.2 Standard-Bibliothek von Python
	- 2.3 Vorinstallierte Bibliotheken in Anaconda
	- 2.4 Installation zusätzlicher Bibliotheken
- 3 Objektorientierung als Programmierparadigma
	- 3.1 Motivation
	- 3.2 Klassen
	- 3.3 Instanzen
	- 3.4 Methoden
	- 3.5 Beispiel
- ▼ 4 Definition einer Klasse (nicht klausurrelevant)
	- 4.1 Grundgerüst
	- 4.2 Variablen auf Instanzebene
	- 4.3 Konstruktor-Methode
	- 4.4 Methoden auf Klassenebene
- 5 Quellenangaben und weiterführende Literatur

**Univ.-Prof. Dr. Martin Hepp, martin.hepp@unibw.de**

## **<http://www.ebusiness-unibw.org/wiki/Teaching/PIP>**